# **Predicting Dry Matter in Maize fields Using Machine Learning**

Contact: SEGES-datascience@seges.dk

## **Data Acquisition and Preprocessing**

In this project, our focus is on a dataset compiled from maize yield registrations spanning seven years, from 2016 to 2022. The dataset includes the following files:

- Majs\_Udbytteregistreringer\_2016\_2019.xlsx  $\bullet$
- Majs Udbytteregistreringer 2020.xlsx
- Majs\_Udbytteregistreringer\_2021.xlsx
- Majs\_Udbytteregistreringer\_2022.xlsx

Each dataset has been subjected to extensive preprocessing steps, including the rectification of duplicates, imputation of missing data, and identification and handling of outliers.

# **Data Processing and Analysis Workflow**

## **Data Loading and Merging**

The initial stage involved loading each raw data file into a data processing environment. Necessary transformations and formatting adjustments were made to facilitate the merging of these files into a consolidated dataset.

## **Data Cleaning and Quality Assurance**

Following the merging process, a comprehensive data cleaning procedure was undertaken. This process comprised:

- Calculating a weighted average for fields that were divided into separate parts, followed by merging these segments into a singular field.
- Exclusion of fields lacking geographical information.
- Evaluation and management of potential outliers in dry matter registration data.

# **Experiment Structure**

## **Target Variable**

The target variable in this study is a floating-point value ranging from 0 to 100. It represents the percentage of dry matter measured at the time of harvest.

## **Temporal and Static Features**

### **Temporal Features**

The model incorporates a variety of features categorized into distinct groups based on their nature and source. Temporal features, which are measured multiple times throughout the growing season, and static features, which remain constant for each field, are the two primary categories.

#### **Satellite Data**

We employ Sentinel 2 satellite imagery, specifically the Level 1C product. This imagery includes 11 distinct spectral bands, capturing various aspects of the earth's surface:

- **B1 (Coastal Aerosol Band)**
- **B2 (Blue Band)**
- **B3 (Green Band)**
- **B4 (Red Band)**
- **B5 to B7 (Vegetation Red Edge Bands)**
- **B8 (NIR Band)**
- **B8A (Narrow NIR Band)**
- **B9 (Water Vapor Band)**
- **B11 and B12 (SWIR Bands)**

We also utilize vegetation indices such as:

- **NDVI (Normalized Difference Vegetation Index)**
- **NDRE (Normalized Difference Red Edge Index)**
- **MSAVI (Modified Soil Adjusted Vegetation Index)**

For each band and field, we extract all available images from the harvest year. Linear interpolation is used to estimate the feature value on the 1st and 15th of each month from May to November. We also calculate the relative change from May 1st throughout the season for each feature.

#### **Climate Data**

Climate data is sourced from DMI's nearest weather station to each field. The data includes:

- **Daily minimum, maximum, and mean temperature**
- **Daily mean radiation**
- **Daily precipitation**
- **Daily mean humidity**
- **Daily mean wind speed and direction**
- **Daily mean temperature 10cm below ground**
- **Daily mean leaf moisture**

Additional features derived from mean daily temperature:

- **T8**: Temperature minus 8 if above 8°C, else 0.
- **T0\_8**: Temperature if between 0°C to 8°C, else 0.
- **T8\_12**: Temperature if between 8°C to 12°C, else 0.
- **T12**: Temperature minus 12 if above 12°C, else 0.
- **MVE (Majsvarmeenheder)**: A specific thermal unit calculation.

For dynamic features, any measurement post-harvest is set to None.

### **Static Features**

#### **Terrain Data**

Terrain data includes:

- **Field Height Mean**: Average height of the field above surrounding terrain in meters.
- **Field Relative Height Mean**: Comparative height of the field.
- **Gradient Slope Mean and Degrees**: Slope characteristics of the field.
- **Aspect Degrees**: Directional aspect of the field.

#### **General Data**

General field data encompasses:

- **Crop (Pre) Codes**: Field crops from the past 5 years.
- **Soil Type**: Type of soil in the field.
- **Variety Code**: Specific variety of the crop planted.

### **Models**

#### **Model Employed**

**Gradient Tree Boosting Model (XGBoost)**

### **Evaluation Structure and Metrics**

- **Training Method**: The model was trained using a squared loss function.
- **Evaluation Metric**: Performance was evaluated based on the Mean Absolute Error (MAE).

#### **Experiment**

- **Feature Selection**: Initially, features were filtered by date and type. We excluded features observed after the harvest, using only those measured before September 1. Trials with post-September 1 features did not yield performance improvements.
- **Model Configurations**: Various combinations of features and hyperparameters were explored.
- **Validation Method**: K-fold cross-validation was used, with 'k' representing data from a unique year. Each fold involved training the model on data excluding fields from year 'k' and testing on that year, ensuring each year's data served once as the validation set.
- **Performance Assessment**: The Mean Absolute Error (MAE) was calculated for each year. The average MAE across all years was used to determine overall model performance.
- **Overfitting Prevention**: Early stopping based on in-sample data performance was implemented.
- **Model Selection**: The model with the lowest MAE in cross-validation was chosen as the best performer, especially effective in estimating dry matter percentage across various untrained fields.
- **Feature Importance Assessment**: The 'gain' from each fold was averaged for each feature across all folds to identify the most influential features.

# **Conclusion**

Based on the experiment results, we conclude:

- There is a misalignment between the model's output and the available training data, as the dry matter value is only known at harvest.
- The model tends to predict the mean target value for the respective year.
- Due to weak signal and data bias towards optimal harvest dates, the model struggles to accurately detect the target value.
- Relative band features from satellite data proved less relevant than climate features where precipation shown the largest gain.

## **Future Work**

The following areas are interesting for future work:

### **Data Improvement**

- **Seasonal Trial Data**: Incorporating data from trials throughout the growing season is essential for improved model performance.
- **Variety Implications**: Further investigation into how variety information affects predictions could enhance model accuracy.
- **Outlier Dection**: Further assess outliers across varieties, in particular for less observed varieties, are relevant to consider.

# **Technical Setup**

In this notebook the py39 pla hoesttid majs conda environment is used. It can be installed using the environment.yml file located in the GitHub repository.

# **Implementation and Analysis**

In the following we show the final analysis and overview of the data used.

### **Notebook Configuration and Initial Setup**

```
In [ ]: import re
        import warnings
        import itertools
        import pprint
        import numpy as np
        import pandas as pd
        import geopandas as gpd
        from pathlib import Path
        import seaborn as sns
        import matplotlib.pyplot as plt
        from datetime import datetime
        import pprint
        import sklearn
        import xgboost as xgb
        from collections import defaultdict
```

```
# Set figure size for the notebook
       plt.rcParams["figure.figsize"]=(10,6)
       plt.rcParams['figure.dpi']=100
```

```
# set seaborn whitegrid theme
sns.set(style="whitegrid")
palette = "Set1"
```

```
# ignore future warnings
warnings.filterwarnings("ignore", category=FutureWarning)
```
## **Exploratory Data Analysis (EDA)**

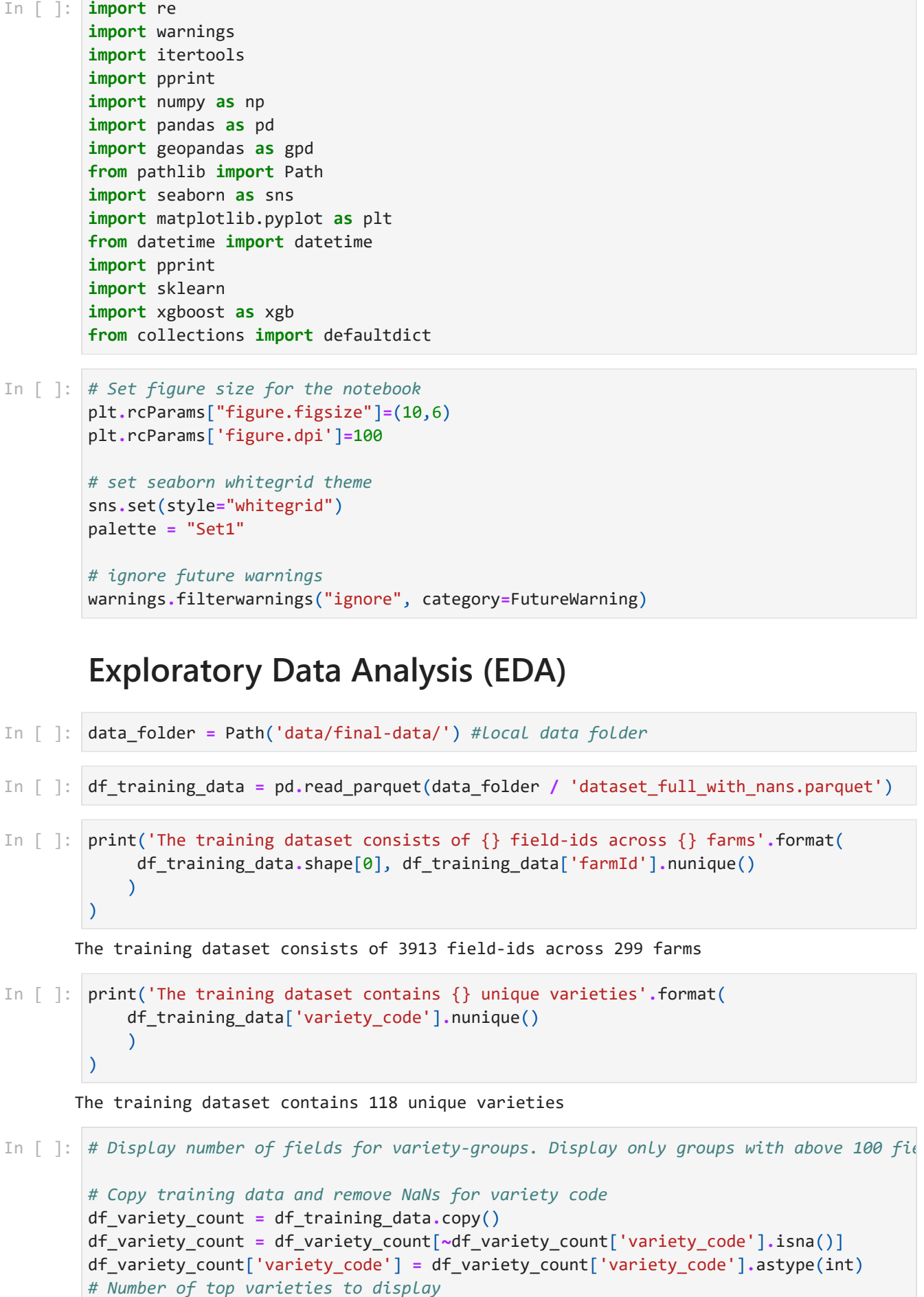

```
N = 10# Count the occurrences of each variety
variety_counts = df_variety_count['variety_code'].value_counts()
# Identify the top N varieties
top_varieties = variety_counts.head(N).index
# Label the varieties not in the top N as 'Others'
df_variety_count['variety_grouped'] = df_variety_count['variety_code'].apply(
    lambda x: x if x in top_varieties else 'Others'
    \lambda# Aggregate the counts again, now with 'Others' included
grouped_counts = df_variety_count['variety_grouped'].value_counts()
# Create the bar plot
plt.figure(figsize=(7, 4))
grouped_counts.plot(kind='bar')
plt.xlabel('Variety code')
plt.ylabel('Number of fields')
plt.title(f'Top {N} Varieties and Others')
plt.xticks(rotation=45) # Rotate labels for better readability
plt.show()
```
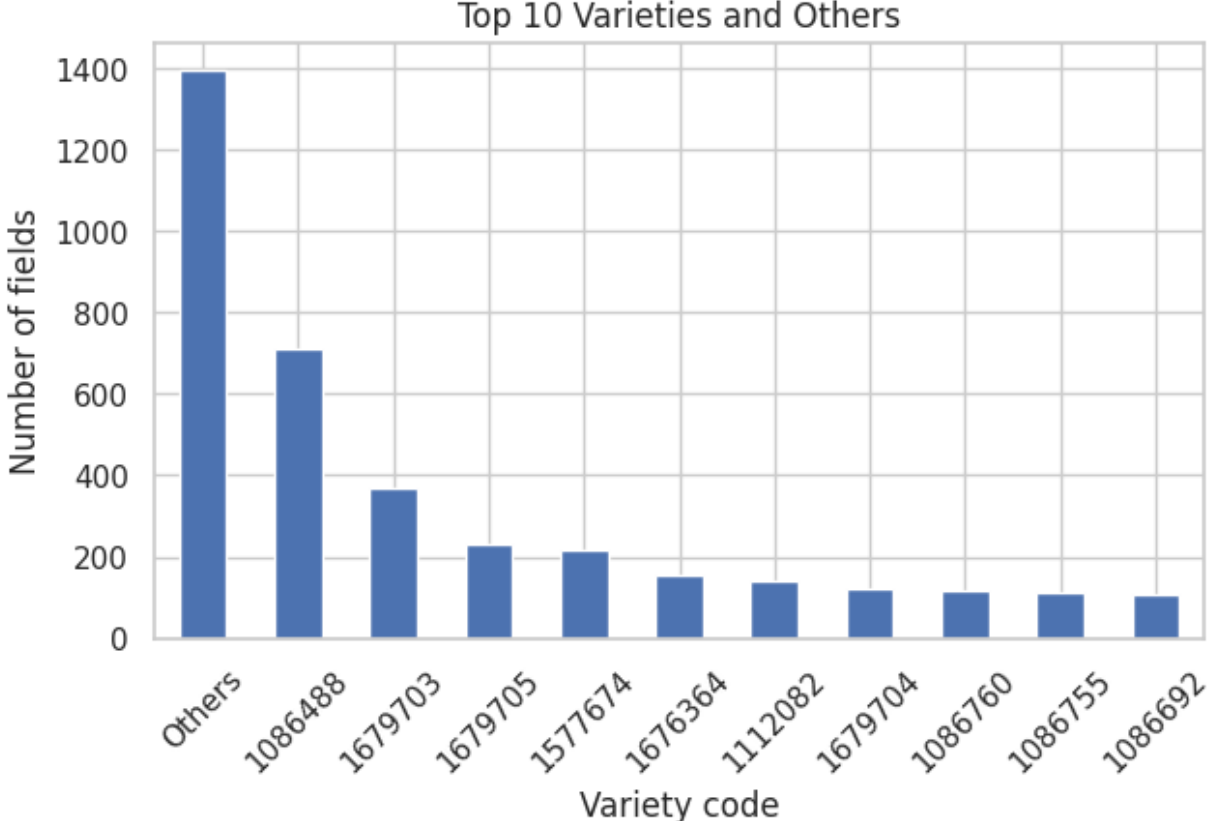

#### Top 10 Varieties and Others

### **Remove drymatter-outliers across varieties**

We use IQR for outlier-detection but only for varieties with +100 fields observed.

```
# Function to remove outliers based on IQR
In [ ]:def remove_outliers(df, column):
          Q1 = df[column].quantile(\theta.25)
```
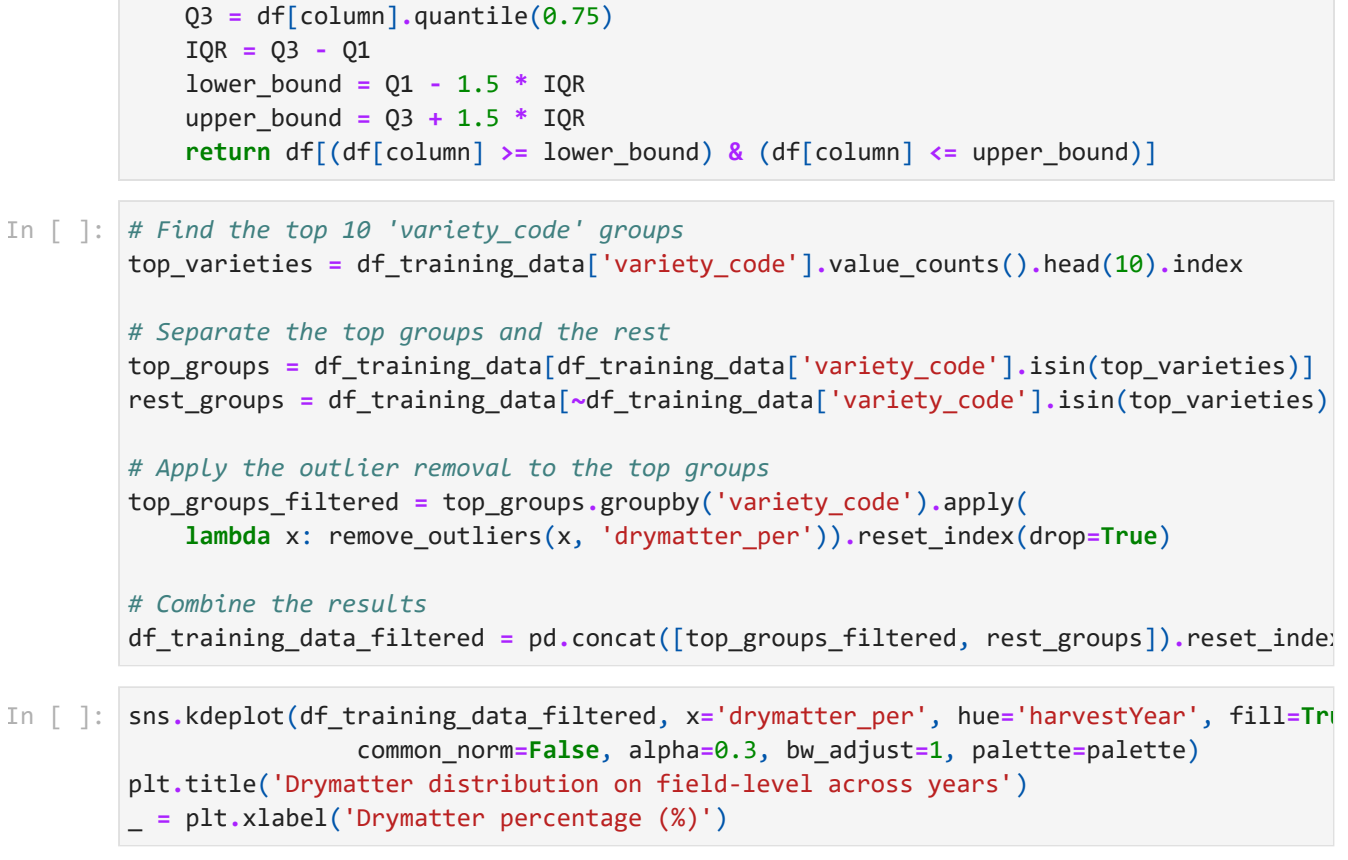

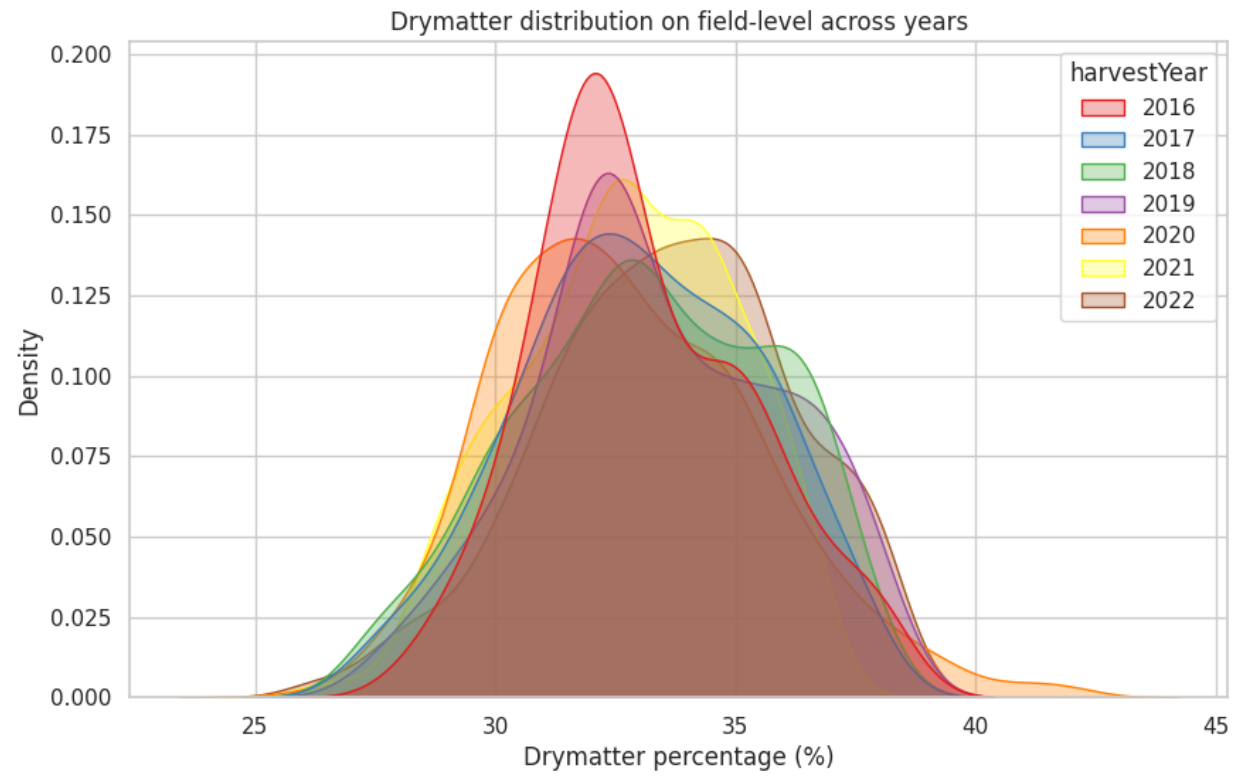

df\_training\_data\_filtered['harvestYear']**.**value\_counts()**.**plot(kind**=**'barh', figsize**=**(7 In [ ]:plt**.**title('Number of fields per year') \_ **=** plt**.**xlabel('Number of fields')

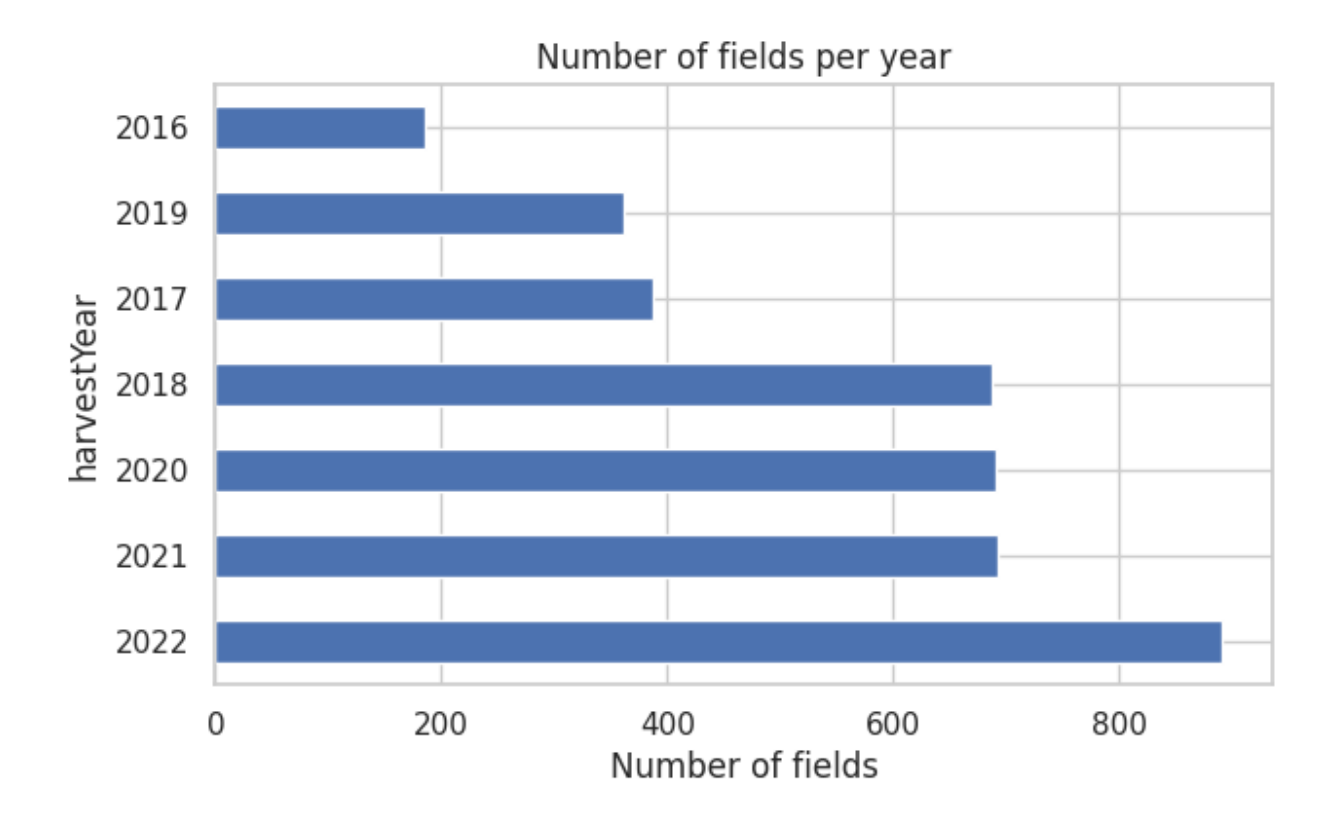

### **Static features**

```
In [ ]: y_var = 'drymatter_per'
        x_vars = ['field_height_mean', 'field_relative_height_mean',
                    'gradient_slope_percentage', 'gradient_slope_degrees',
                   'aspect_degrees',]
        fig, axes = plt.subplots(1, 5, figsize=(15, 6)) 
        axes = axes.flatten()
        for i, x_var in enumerate(x_vars):
             sns.regplot(data=df_training_data_filtered, x=x_var, y=y_var, ax=axes[i],
                         scatter_kws={'alpha':0.5}, line_kws={'color':'red'})
            axes[i].set_xlabel(x_var)
             axes[i].set_ylabel("Drymatter percentage")
        fig.suptitle('Relationships between Static Features and Drymatter Percentage',
                      fontsize=25, y=1.02)
        plt.tight_layout()
        plt.show()
```
#### Relationships between Static Features and Drymatter Percentage

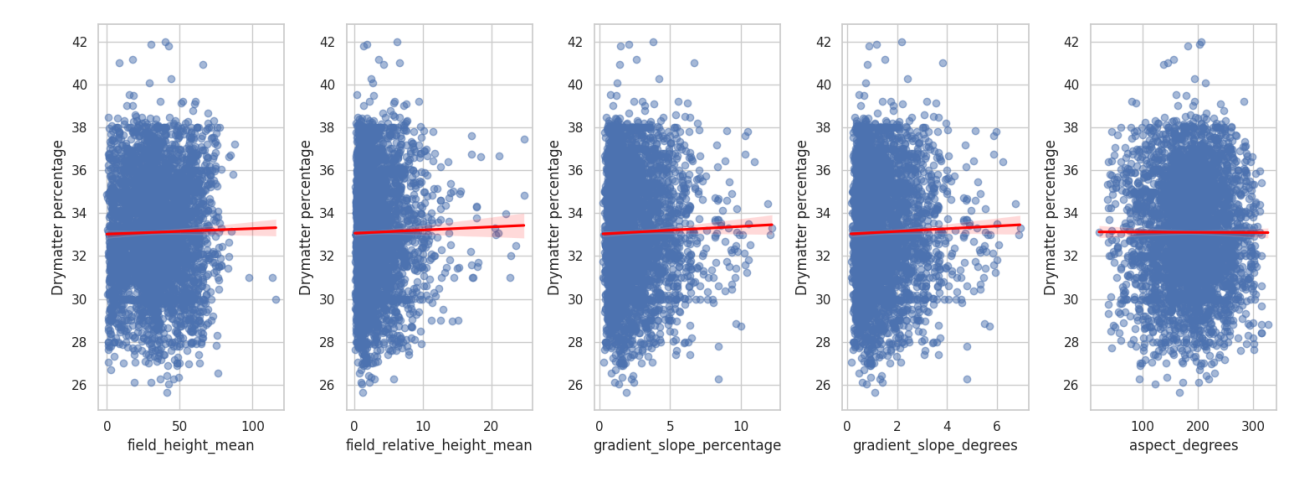

### **Dynamic features**

We study if the relative NDRE/NDVI is significantly different across varieties.

```
In [ ]: def filter_relative_columns(df, additional_columns):
             filtered_columns = [col for col in df.columns if 'relative' in col]
             return df[filtered_columns + additional_columns].copy()
        def preprocess_data(df):
             df = df.dropna(subset=['variety_code'])
             df['variety_code'] = df['variety_code'].astype(int).astype(str)
             df['harvestYear'] = df['harvestYear'].astype(int).astype(str)
             return df
        def extract_time_series(df, var, variety_code):
             filtered_df = df[df['variety_code'] == variety_code]
             date_columns = [col for col in filtered_df.columns if var in col and re.search(r
             time_series_data = []
             for index, row in filtered_df.iterrows():
                 harvestYear = row['harvestYear']
                 for col in date_columns:
                     date = re.findall(r'\d{2}-\d{2}', col)[0]
                     value = row[col]
                    time_series_data.append({'Date': date, var: value, 'harvestYear': harvest
             return pd.DataFrame(time_series_data)
In [ ]: def plot_time_series(df, var, top_varieties, title, ylim):
             """Plot time series data for top varieties of a given variable."""
             palette = sns.color_palette("Set1", 7)
             fig, axs = plt.subplots(3, 3, figsize=(12, 10), sharey=True)
             axs = axs.flatten()
            for i, variety code in enumerate(top varieties):
                ts data = extract time series(df, var, variety code)
                 unique_years = ts_data['harvestYear'].unique()
                 year_color = {year: palette[i % 7] for i, year in enumerate(unique_years)}
                 for year in unique_years:
                     yearly_data = ts_data[ts_data['harvestYear'] == year]
```
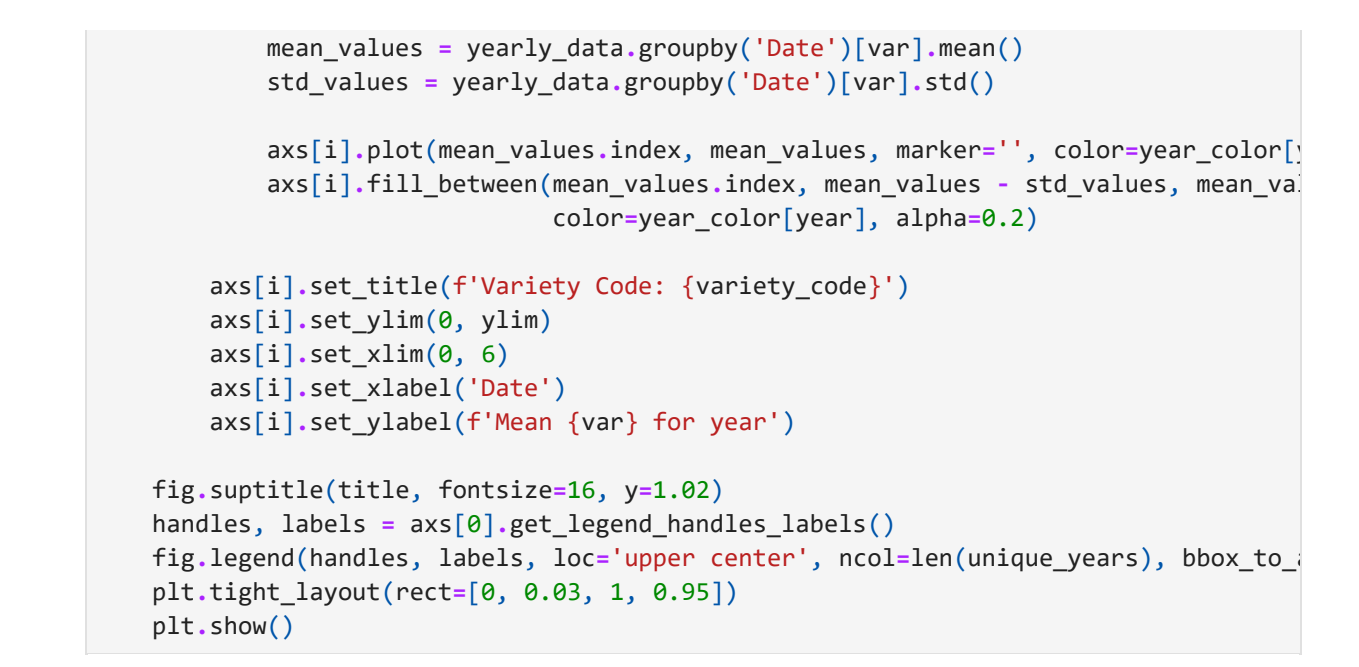

In [ ]: df\_training\_data\_filtered\_to\_plot = filter\_relative\_columns(df\_training\_data\_filtered df\_training\_data\_filtered\_to\_plot **=** preprocess\_data(df\_training\_data\_filtered\_to\_plot

```
top varieties = df training data filtered to plot['variety code'].value counts().head
```
*# Plot for NDVI* In [ ]:plot\_time\_series(df\_training\_data\_filtered\_to\_plot, 'NDVI', top\_varieties, 'Time Series Plot of (relative) NDVI Across Top 9 Varieties', ylim**=**6)

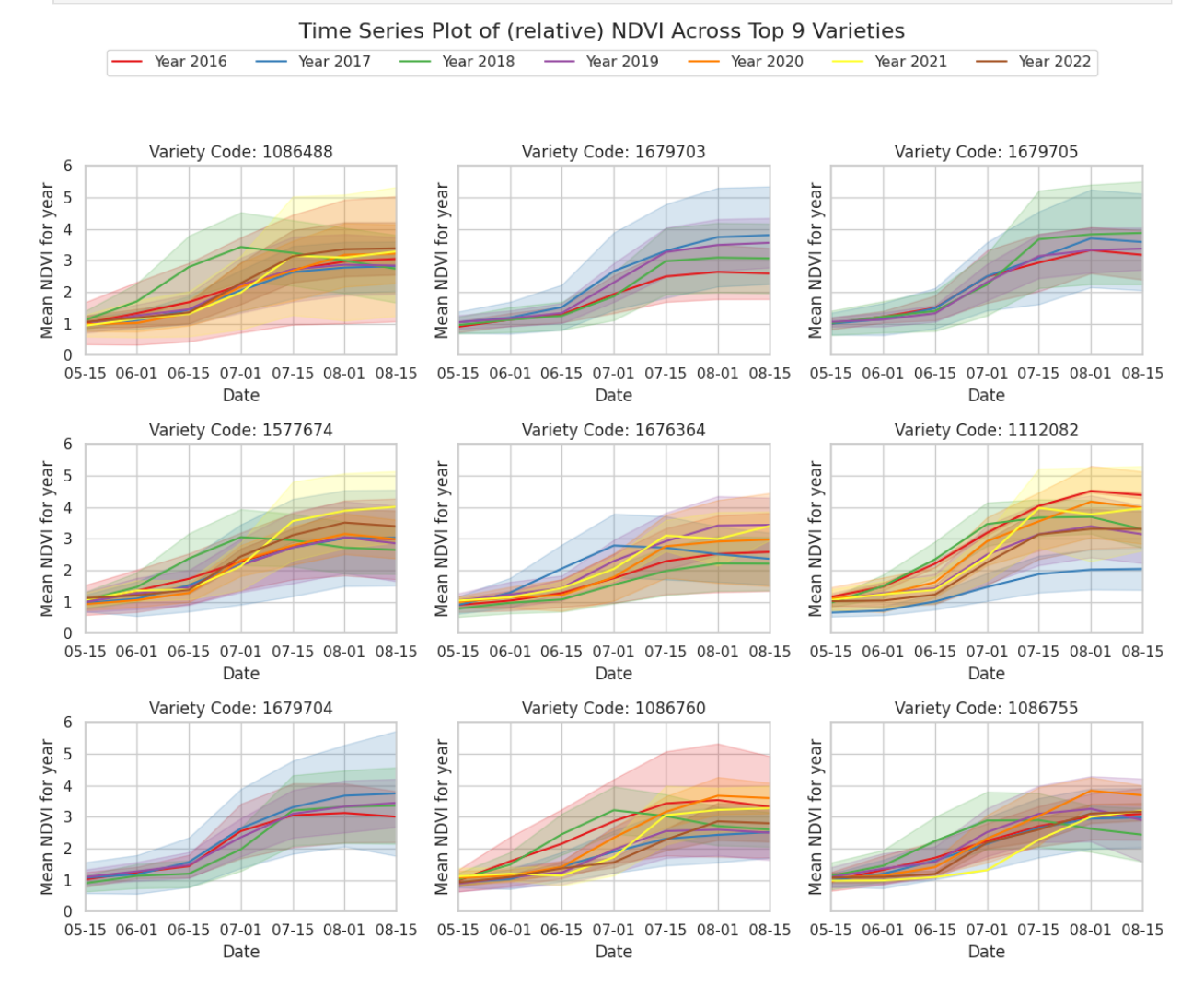

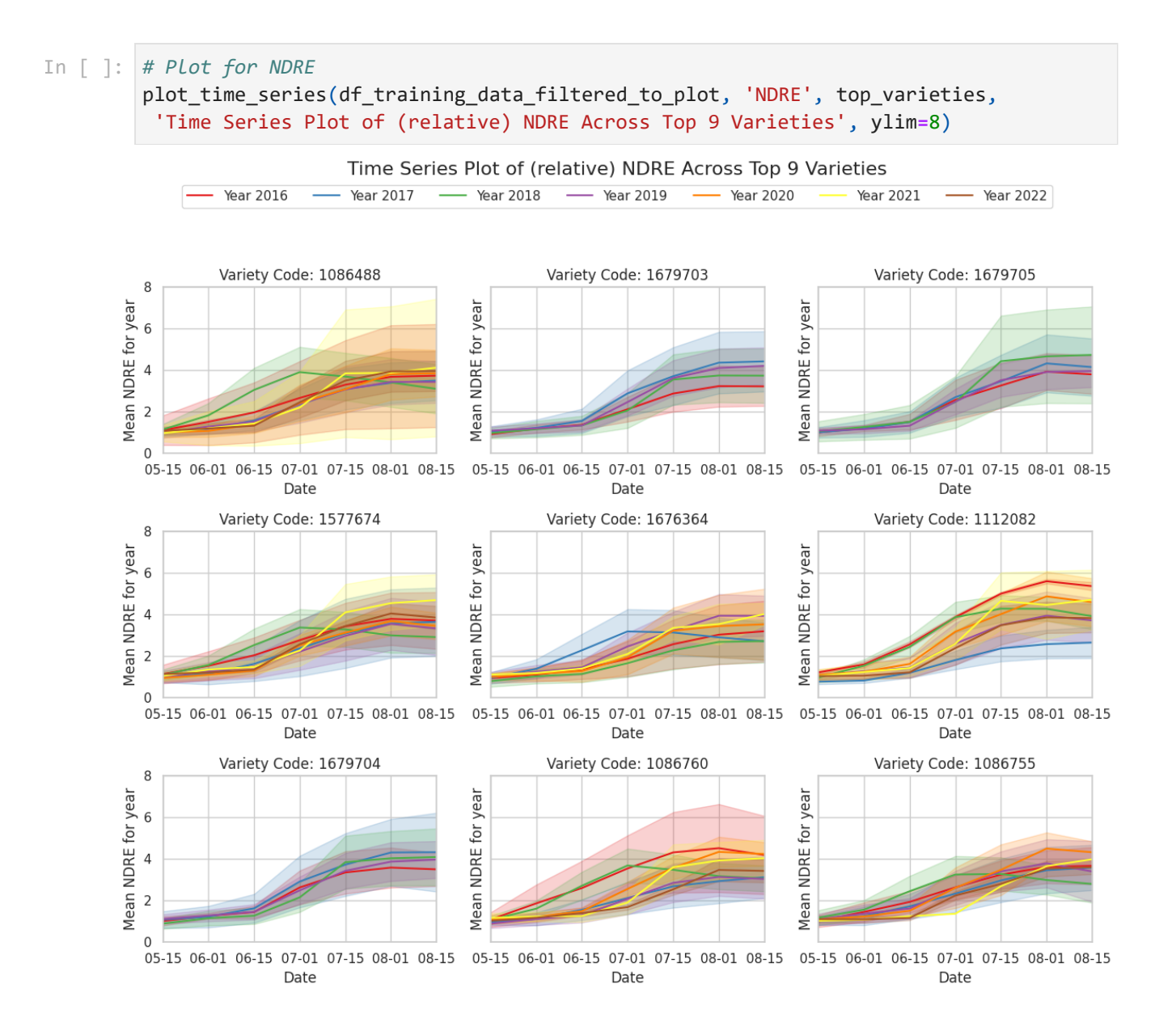

## **Feature Engineering and Extractions**

```
def extract_date(col_name):
             match = re.search(r'(\d{2}-\d{2})', col name)
              return match.group(0) if match else None
        def extract_name(name, feature_type):
              if feature_type == 'S2':
                  match = re.search('NDVI|NDRE', name)
                  matchb = re.search('relative', name)
                  return True if (match is not None and matchb is not None) else False
              if feature_type == 'climate':
                  match = re.search('acc_precip', name)
                  return True if match else False
        def feature_selection_on_type(df, feature_type):
              if feature_type == 'S2':
                  select_feature = [extract_name(col, feature_type) for col in df.columns]
              if feature_type == 'climate':
                  select_feature = [extract_name(col, feature_type) for col in df.columns]
In \lceil \cdot \rceil:
```
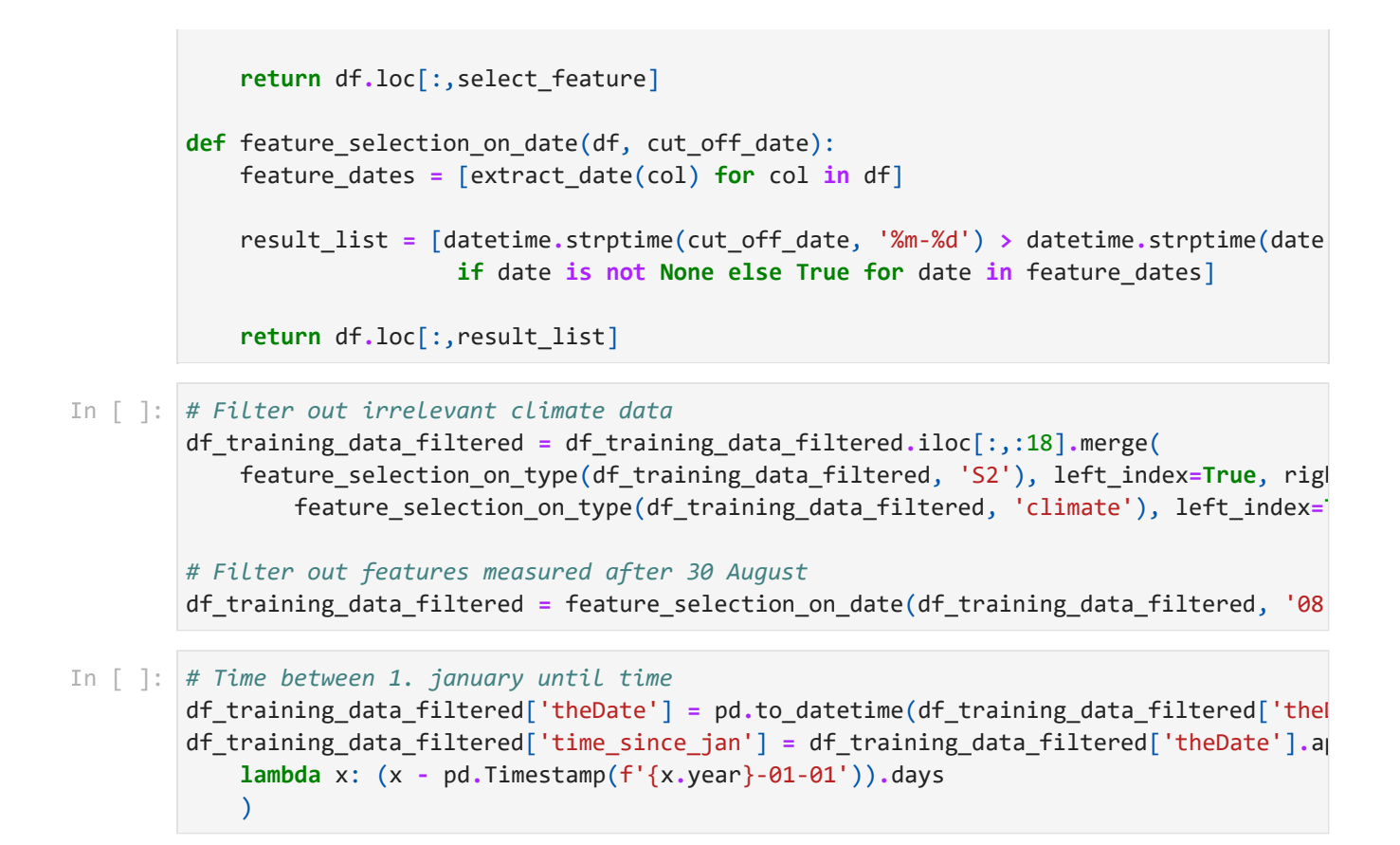

### **Machine Learning Model Training**

```
In [ ]: target = 'drymatter per'
In \lceil \cdot \rceil: \lfloor cv \text{ col } = \text{ 'harvestYear' } \rfloordict_model_parameters = {
                 'objective': 'reg:squarederror',
                 'tree_method': 'approx',
                'eval metric': 'mae',
                 'enable_categorical': True,
                'early stopping rounds': 200,
                'n estimators': 3000,
                'learning rate': 0.1,
                 'reg_lambda': 1000,
                 'reg_alpha': 100,
                'max_depth': 6,
           }
features_to_include = df_training_data_filtered.columns[6:].tolist()
# Exclude irrelevant columns
           df_training_data_cv = df_training_data_filtered.copy()
          df_training_data_cv = df_training_data_cv[features_to_include + [target, 'harvestYear
# Run k-fold cross-validation
          test_sets = []
           feature_sets = []
           for fold in df_training_data_cv[cv_col].unique():
# Filter out irrelevant climate<br>
df_training_data_filtered = df_<br>
feature_selection_on_type(df<br>
feature_selection_on_type(df<br>
feature_selection_on_type(df<br>
feature_selection_on_type(df<br>
df_training_data_filtered['the
```

```
 df_test_data = df_training_data_cv.copy()
     df_test_data = df_test_data[df_test_data[cv_col] == fold]
     df_train_data = df_training_data_cv.copy()
     df_train_data = df_train_data[~(df_train_data[cv_col] == fold)]
     # Seperate features and target
     X_train = df_train_data.drop([target], axis=1)
     X_test = df_test_data.drop([target], axis=1)
     y_train = df_train_data[target]
     y_test = df_test_data[target]
     # Extract features to include
    X train = X train[features to include]
     X_test = X_test[features_to_include]
     column_list = list(X_train.columns)
     # Initiate model
     model = xgb.XGBRegressor(**dict_model_parameters)
     # Fit model
     model.fit(
         X_train, y_train,
         eval_set=[(X_train, y_train), (X_test, y_test)],
         verbose=True
    \lambda # Force negative predictions to zero 
    y_pred = model.predict(X_test)
     test_set = X_test.copy()
    test_set['pred'] = y_pred
    test_set['target'] = y_test
    test_set[cv_col] = fold
     test_set['best_iteration'] = model.best_iteration
     # Append fold result to output list 
    test_sets.append(test_set)
     feature_sets.append(model.get_booster().get_score(importance_type='gain'))
     del X_train
     del X_test
     del df_train_data
     del df_test_data
# Concatenate results into dataframe and aggregate to field-level
df_predictions = pd.concat(test_sets)
```
## **Evaluate results**

```
# Dictionary to store evaluation output
         eval results = \{\}#MAE 
          eval_results['MAE'] = sklearn.metrics.mean_absolute_error(
               df_predictions['target'], df_predictions['pred']
              \lambda#RMSE 
          eval_results['RMSE'] = np.sqrt(sklearn.metrics.mean_squared_error(
               df_predictions['target'], df_predictions['pred']
               ))
In [ ]: # Di<br>
eval<br>
#MAE<br>
#RMS<br>
eval<br>
#R2<br>
#R2
```

```
eval_results['R2'] = sklearn.metrics.r2_score(
    df predictions['target'], df predictions['pred']
     )
eval_results = {key : round(eval_results[key], 2) for key in eval_results}
```
In [ ]: pprint.pprint(eval\_results)

{'MAE': 2.09, 'R2': -0.01, 'RMSE': 2.56}

```
plt.figure(figsize=(6,6))
In [ ]: sns.scatterplot(data=df_predictions, x='target', y='pred',
                         s=50, alpha=0.5, edgecolor=None)
        plt.title(f'Cross validation results')
        plt.xlabel('Measured Dry Matter (%)')
        plt.ylabel('Predicted Dry Matter (%)')
        plt.ylim(25, 40)
        plt.xlim(25, 40)
        plt.plot([0, 120], [0, 120], linestyle='dashed')
        plt.show()
```
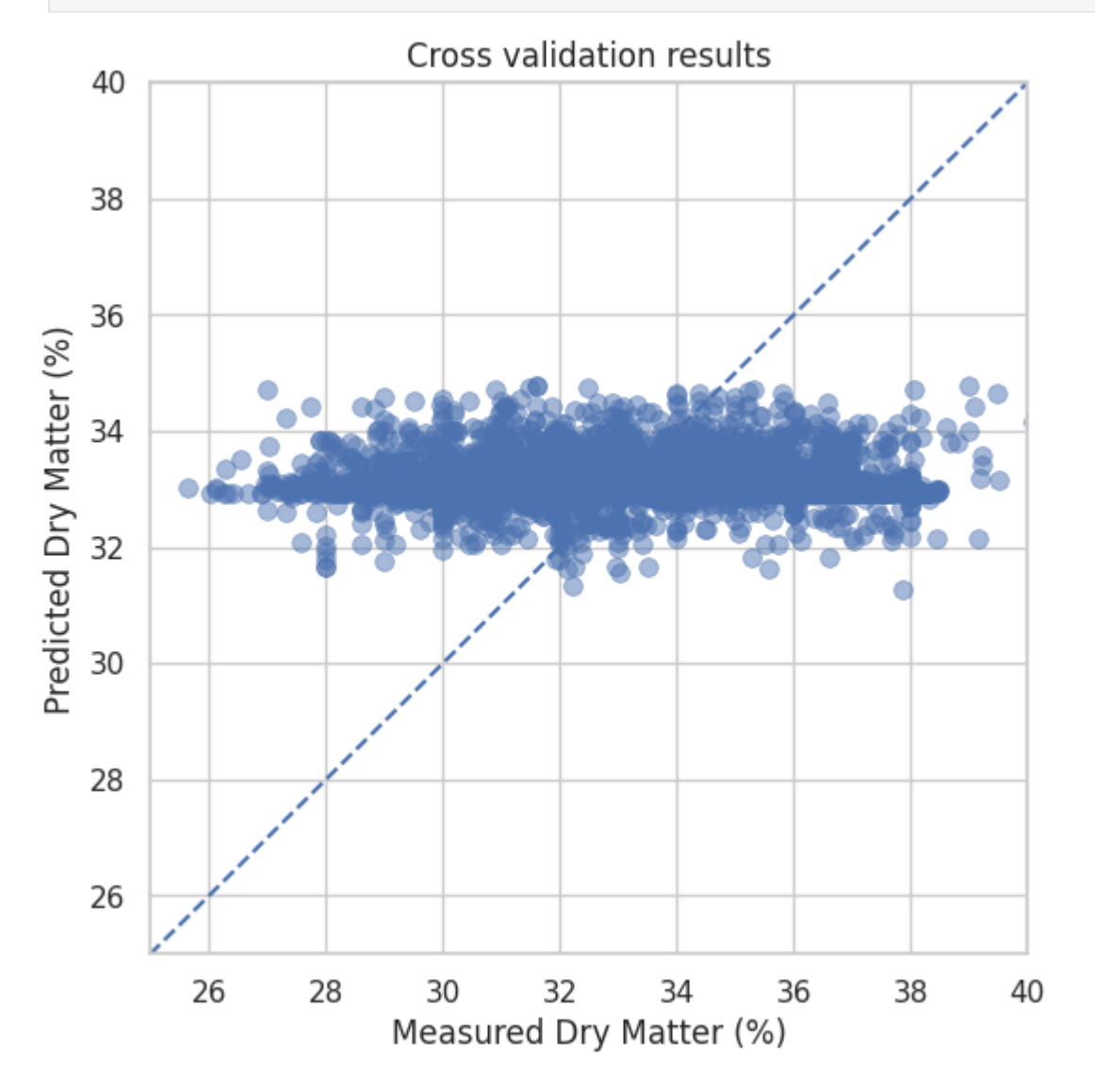

In [ ]: df folds = pd.DataFrame(feature\_sets)

*# Calculate the mean importance for each feature across folds* mean\_importances **=** df\_folds**.**mean()**.**sort\_values(ascending**=False**)

```
# Sort the columns of the DataFrame according to the mean importance
df_folds_sorted = df_folds[mean_importances.index]
# Create the flipped violin plot with sorted features
plt.figure(figsize=(10, 8))
sns.violinplot(data=df_folds_sorted, orient='h', order=mean_importances.index[:25], p
plt.xlim(0, )
plt.xlabel('Gain')
plt.ylabel('(Most important) feature')
plt.title('Feature Importance ("gain") across years (violin plot)', fontsize=21)
plt.show()
```
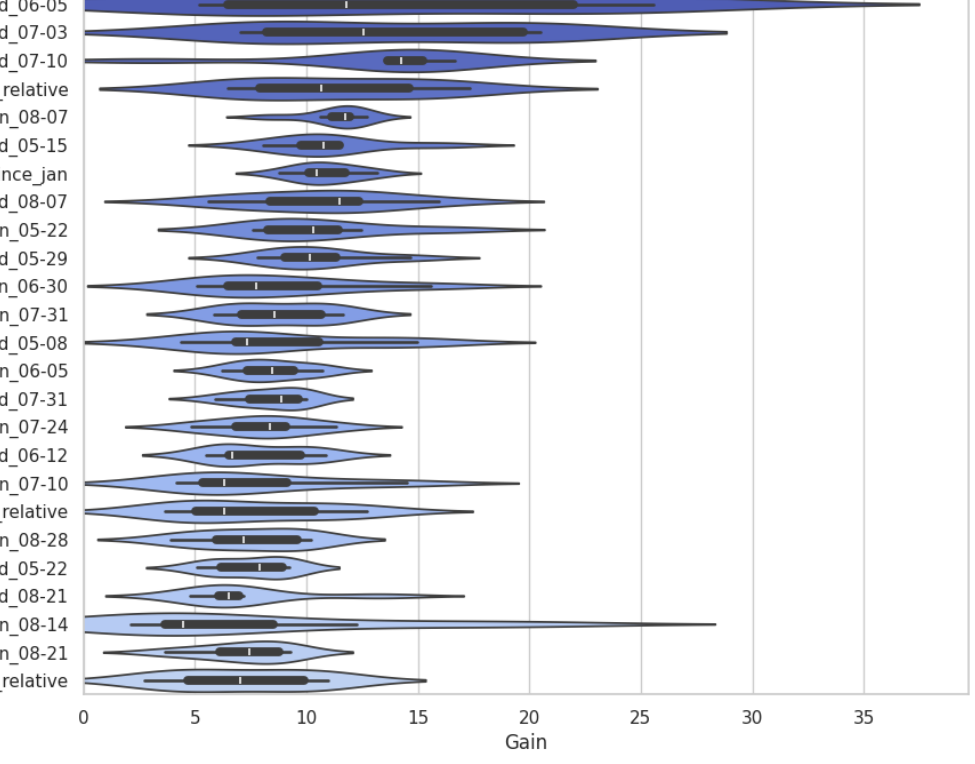

#### Feature Importance ("gain") across years (violin plot)

acc\_precip\_weekly\_std\_06-05 acc\_precip\_weekly\_std\_07-03 acc\_precip\_weekly\_std\_07-10 S2\_L1C\_NDRE\_07-01\_relative acc\_precip\_weekly\_mean\_08-07 acc\_precip\_weekly\_std\_05-15 time since jan acc\_precip\_weekly\_std\_08-07 acc\_precip\_weekly\_mean\_05-22 Most important) feature acc\_precip\_weekly\_std\_05-29 acc\_precip\_monthly\_mean\_06-30 acc\_precip\_monthly\_mean\_07-31 acc\_precip\_weekly\_std\_05-08 acc\_precip\_weekly\_mean\_06-05 acc\_precip\_weekly\_std\_07-31 acc\_precip\_weekly\_mean\_07-24 acc\_precip\_weekly\_std\_06-12 acc\_precip\_weekly\_mean\_07-10 S2\_L1C\_NDVI\_07-01\_relative acc\_precip\_weekly\_mean\_08-28 acc\_precip\_weekly\_std\_05-22 acc\_precip\_weekly\_std\_08-21 acc\_precip\_weekly\_mean\_08-14 acc precip weekly mean 08-21 S2\_L1C\_NDVI\_05-15\_relative